# **Auditing ERPs to continue to add value**

Presented by Johanna Terronez, Senior Manager Grant Thornton Advisory Services May 22, 2014

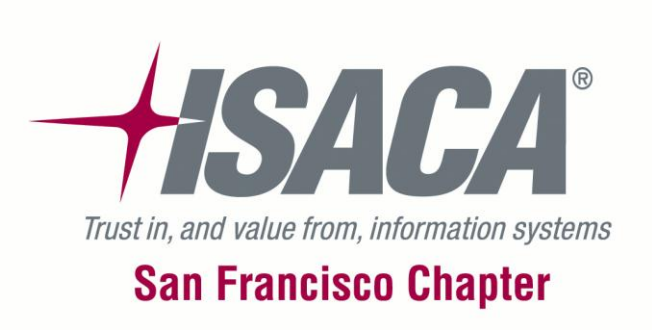

### Agenda

- Triggers for ERP audits
- Types of ERP audits
- Scoping and Planning the effort
- Executing ERP audits
- Leveraging technology

# Triggers for ERP Audits

- Risk assessment results
- Reporting or compliance requirements
- Prior year audit findings
- New system implementations or version upgrades

### Types of ERP audits

- General security configuration \*\*
- Business cycle/application controls \*\*
- Segregation of duties \*\*
- Access to sensitive data
- Database security configuration
- Data migration
- Pre- or post- implementation reviews
- Change management

\*\*discussed in more detail in Executing

### Scoping and Planning the effort

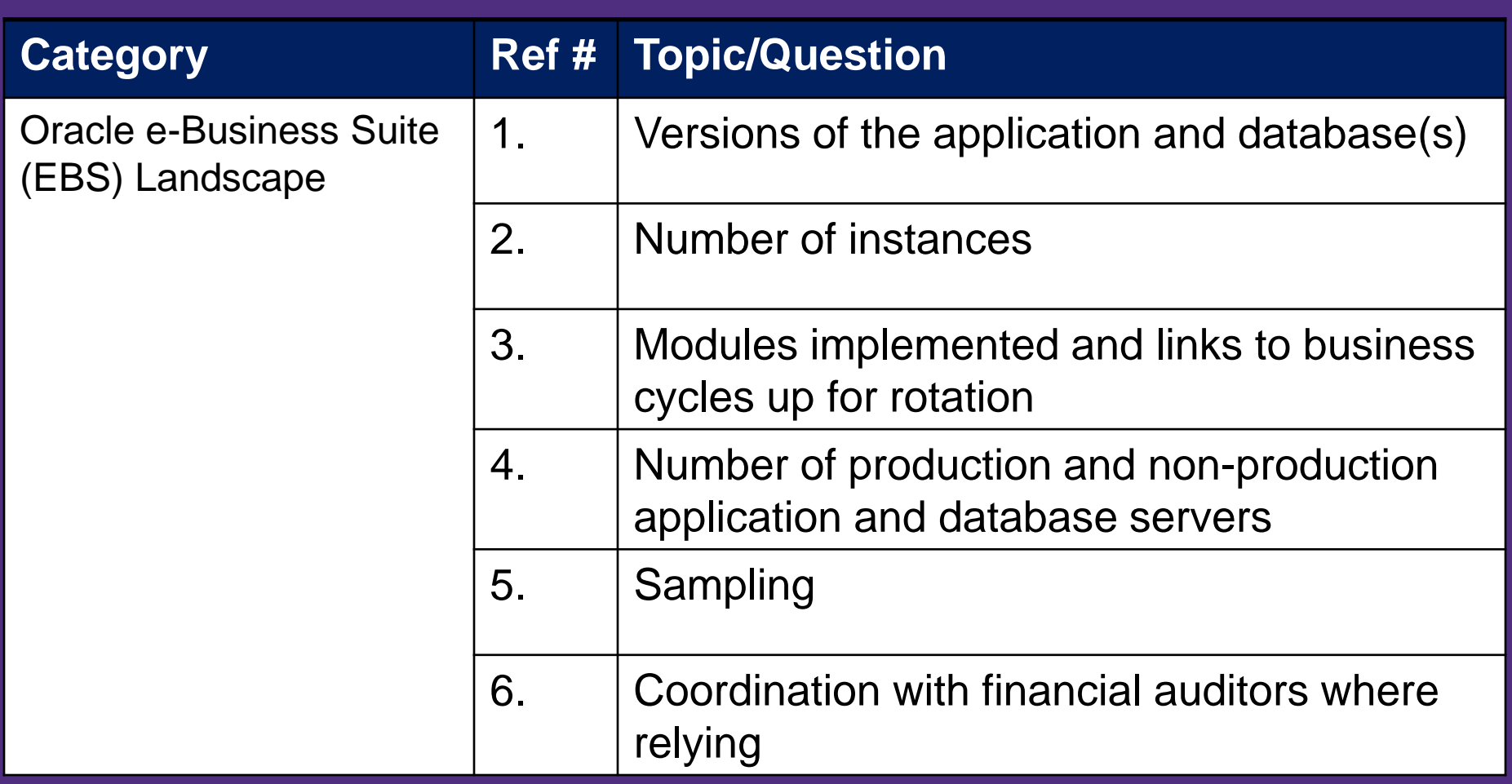

### Scoping and Planning the effort – cont'd

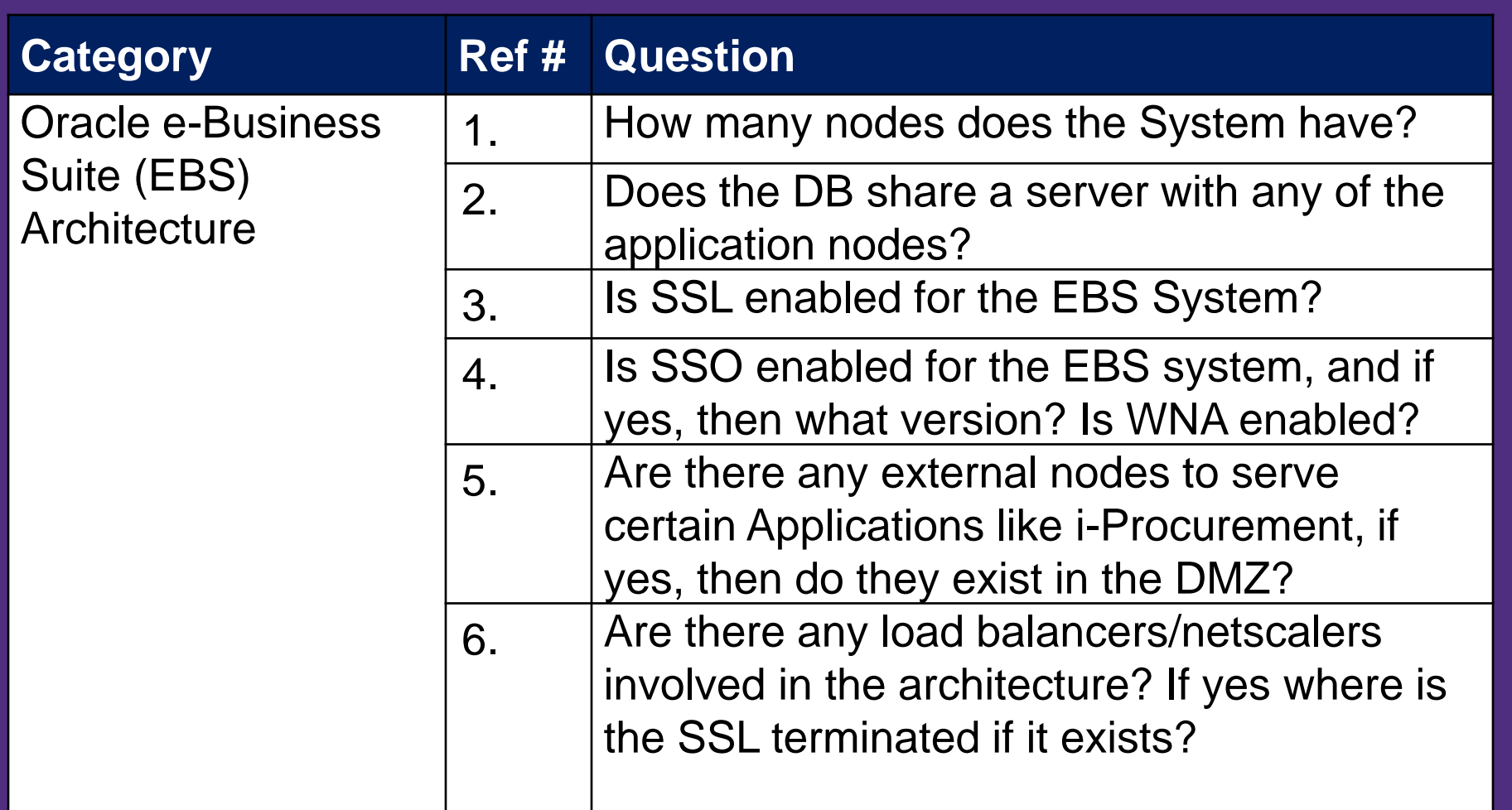

### Scoping and Planning the effort – cont'd

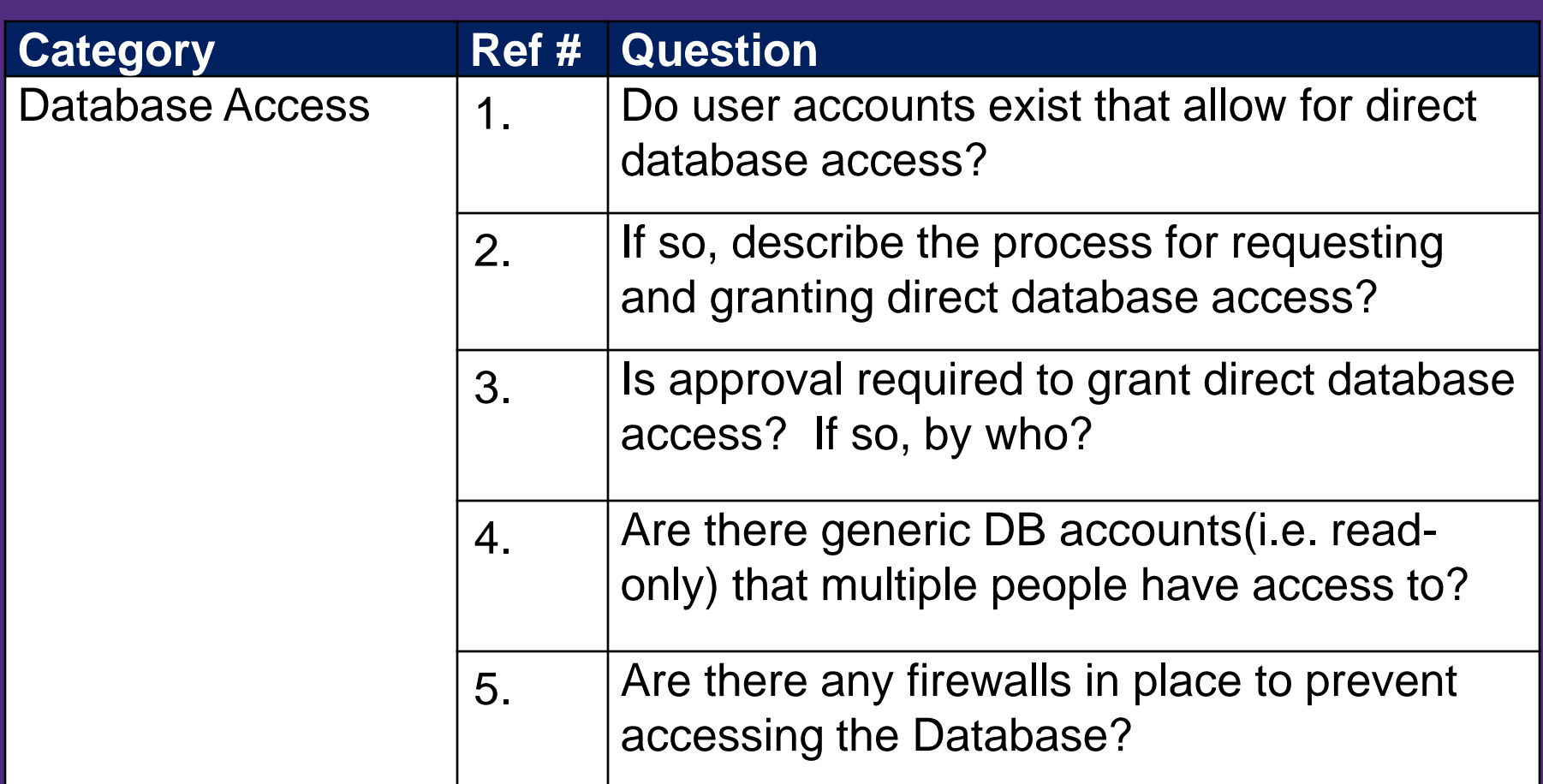

### Scoping and Planning the effort – cont'd

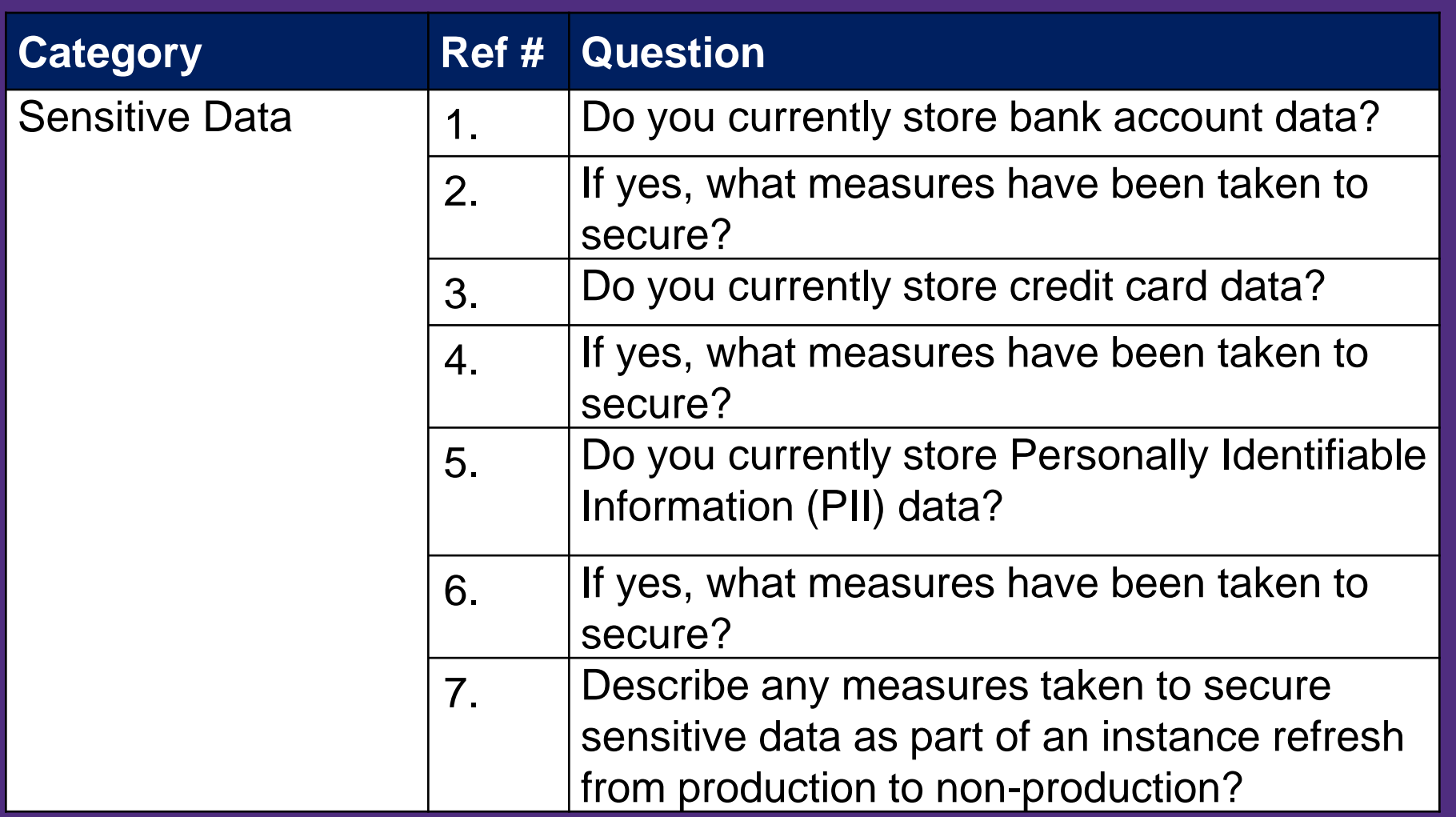

### Executing General Security Configuration

- Yr 1, need to establish a baseline understanding of system architecture and configuration
- Gaining an understanding of the architecture, will help determine the following:
	- where to focus audit efforts
	- use of automated tools built into the customization, such as SSO, GRC module, etc.
	- application controls configured

### • Typical architecture for Oracle E-Business below:

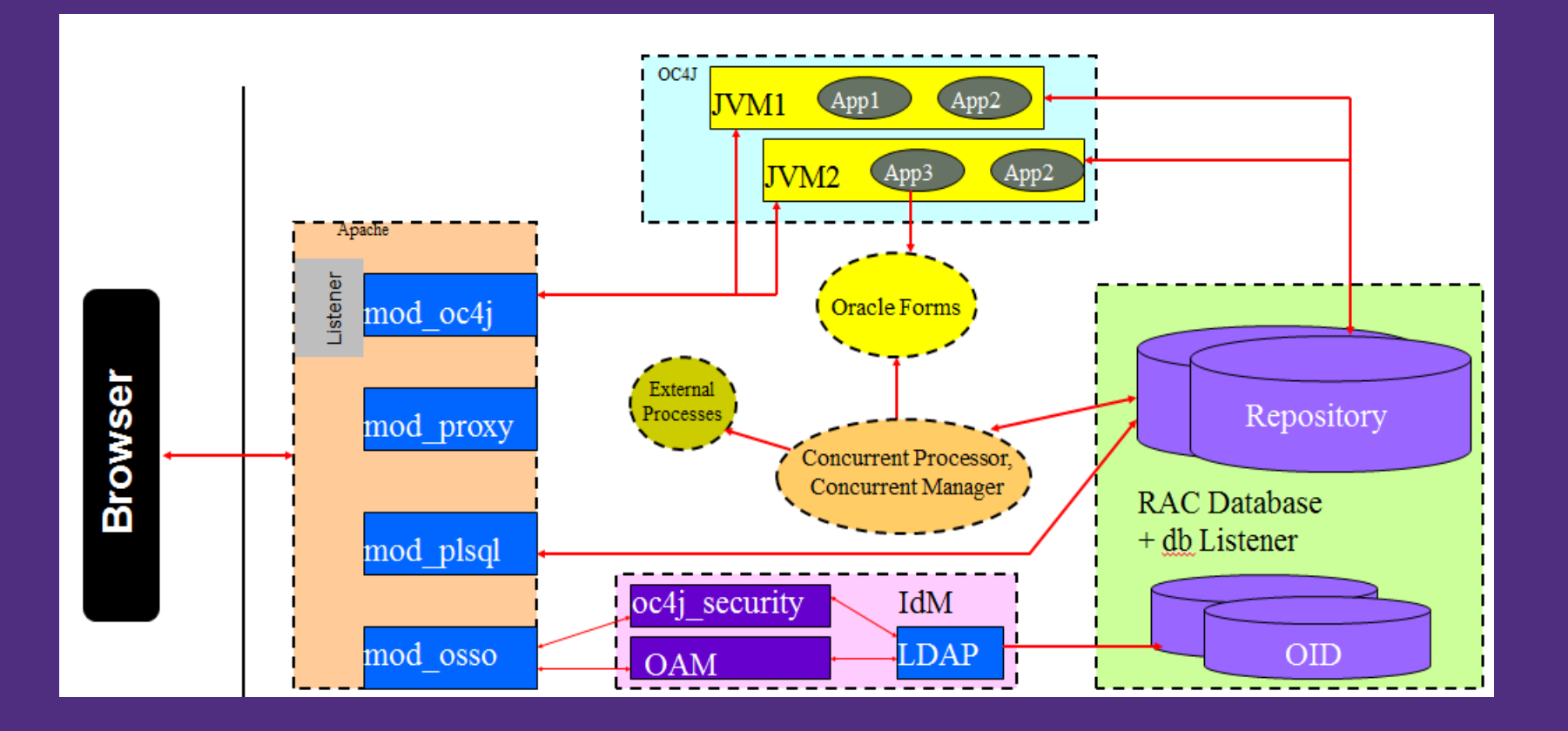

- Oracle provides recommendations for configuring the Oracle E-Business Suite
	- Many best practices have been consolidated and published in the White Paper "Secure Configuration Guide E-Business Suite Release 12" available in Oracle Support Note: 403537.1
	- Hardware and operating system parameters:
		- See Oracle E-Business Suite Installation and Upgrade Notes Release 12 (12.1.1) for Linux x86-64 (Doc ID 761566.1) or other based on your technical architecture.
	- Critical Patch Updates:

How to find the Latest, Recommended Patches for E-business Suite R12 or 11i [Article ID 1525452.1]

Oracle E-Business Suite Recommended Performance Patches [Article ID 244040.1]

- Additionally, Oracle provides recommendations for the following:
	- Restricting network access to critical services with the use of firewalls, for both the EBS application and database servers
		- Enabling SSL/TLS between browser and EBS webserver
	- Physical Architecture Access to some Forms and Pages

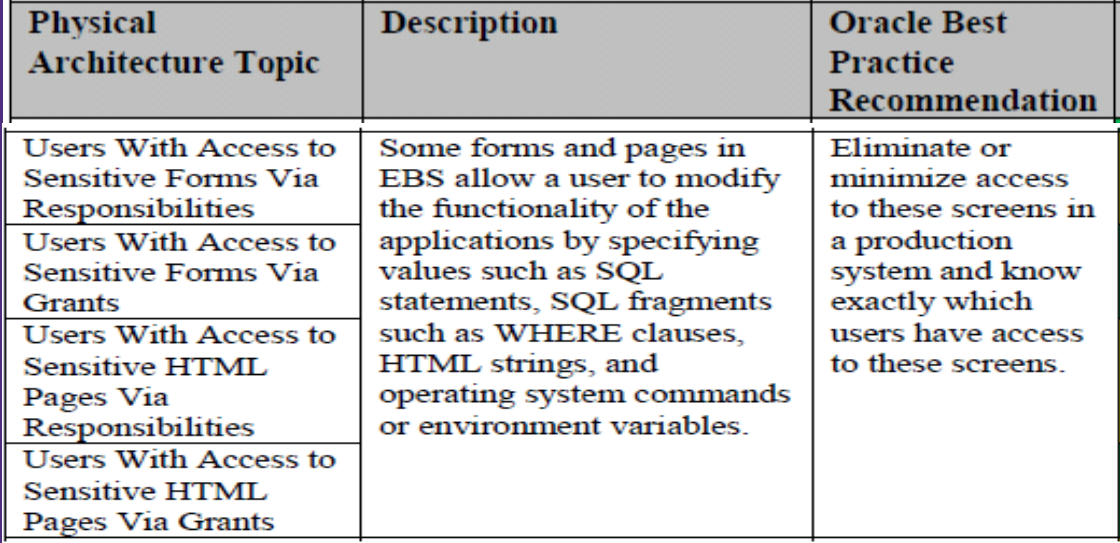

#### • Individual account passwords recommendations for Oracle E-Business Suite Sec. Profile Settings:

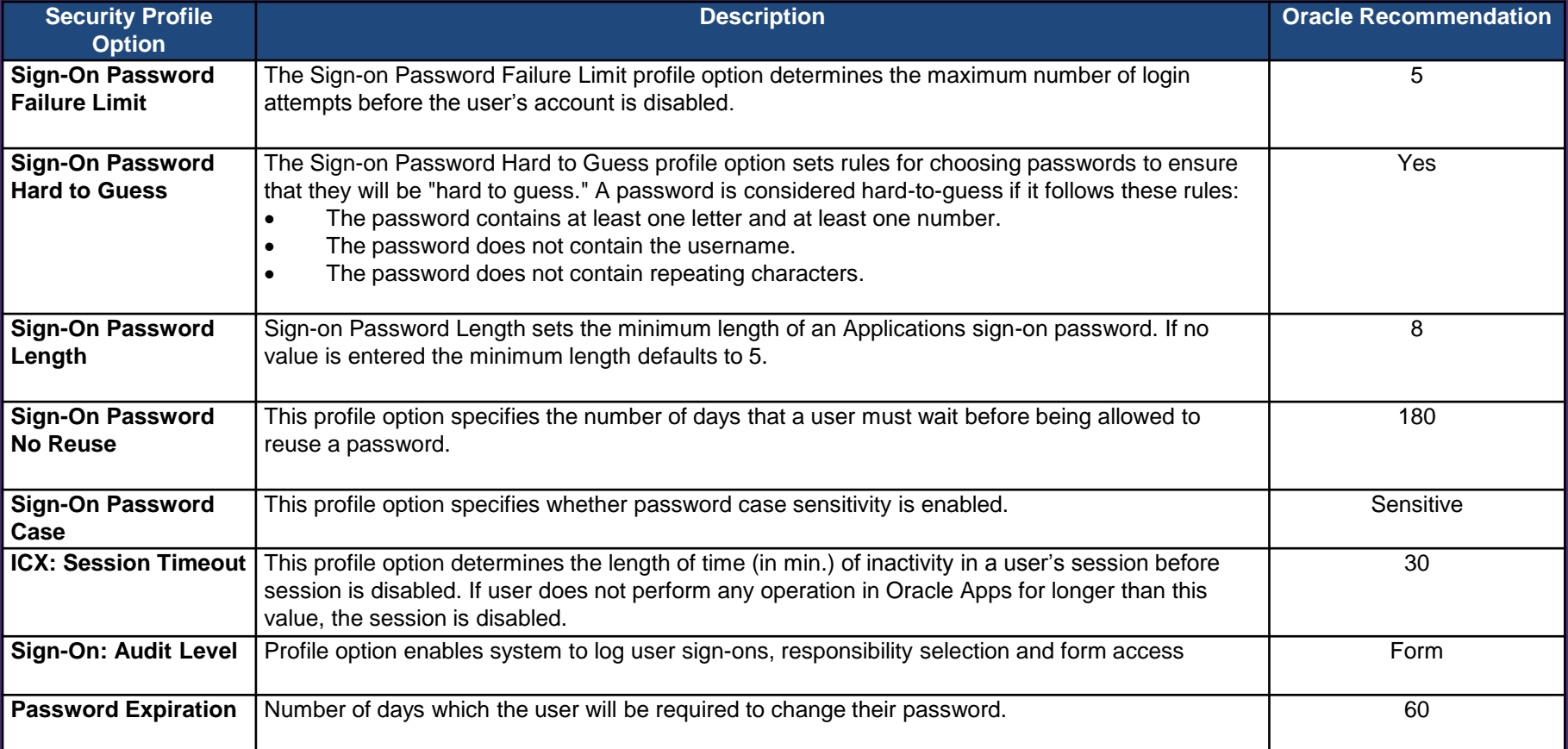

### • Managing the default DB accounts and passwords:

- Typically have privileged access to one or more schema
- Quick check: SQL> select \* from sys.dba\_users\_with\_defpwd;
- The following accounts may exist depending on DB version:

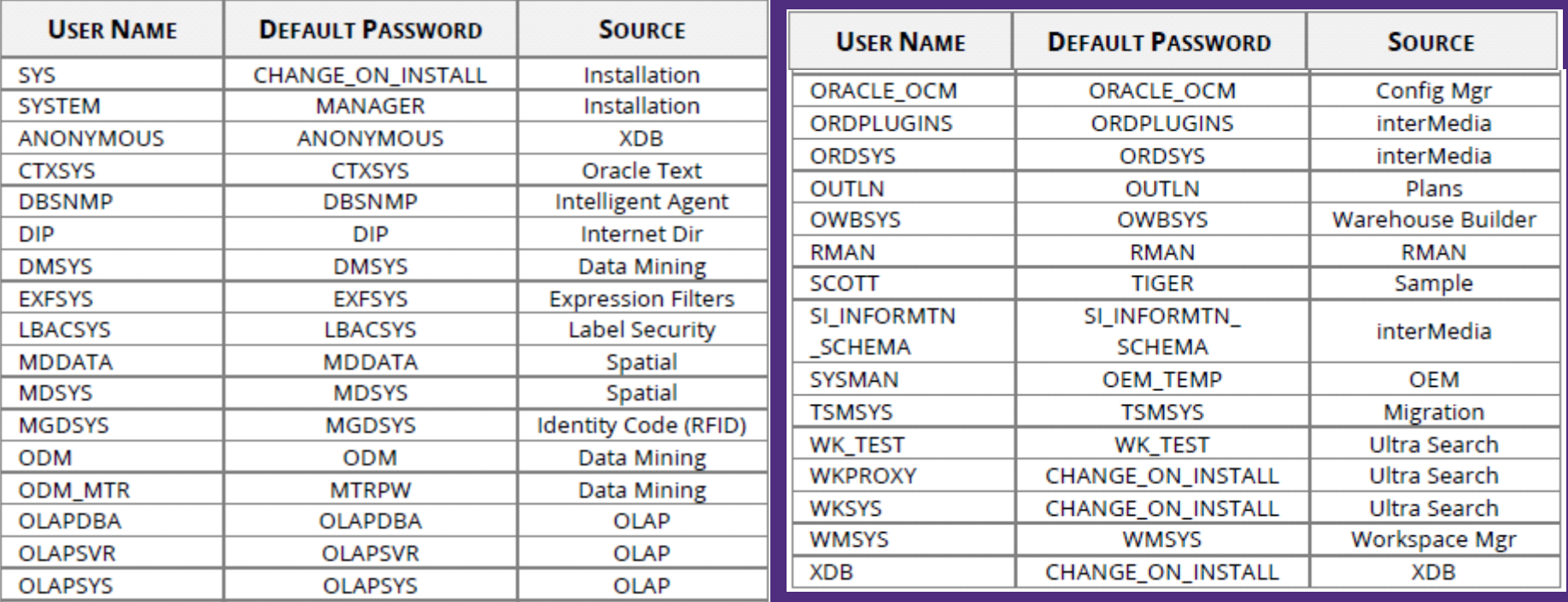

### • Managing seeded App accounts and passwords:

- Typically have privileged access
- Need to either manually test for the accounts or run a tool Some accounts include the following depending on version:

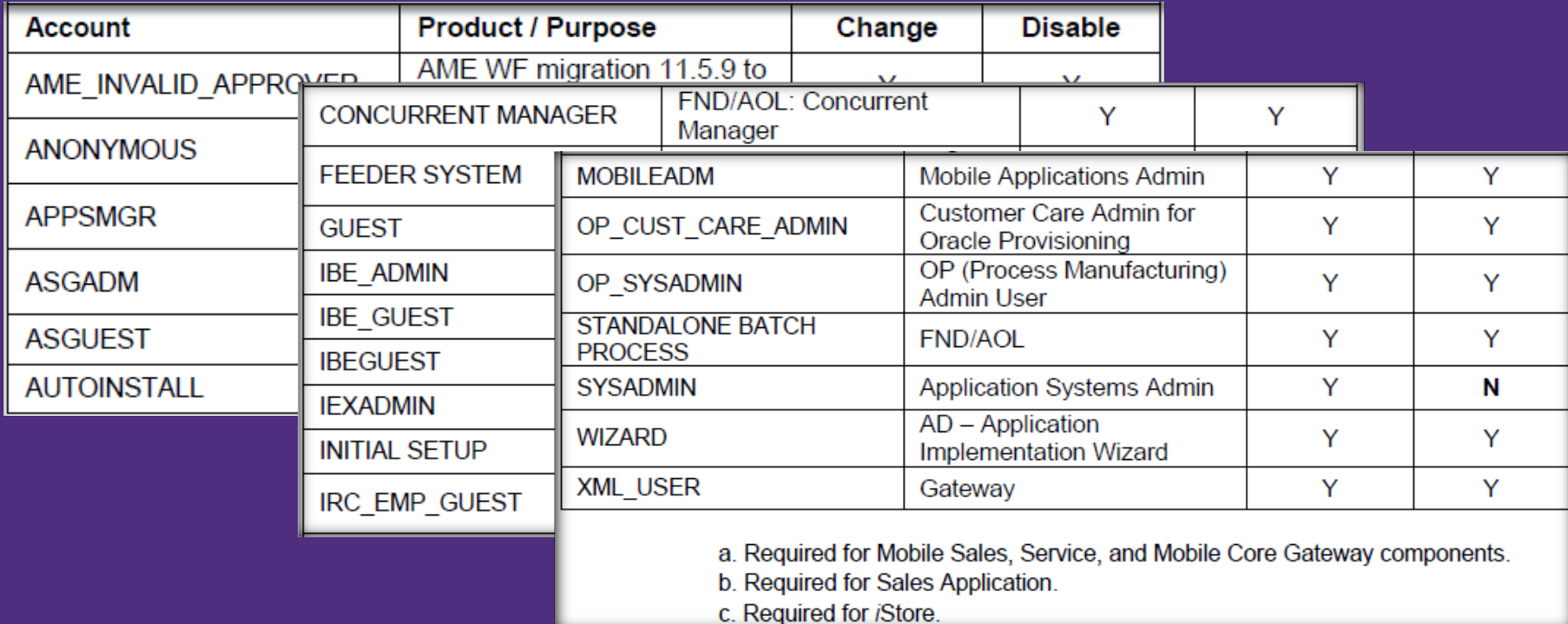

### • Direct Database Access should be limited

- Often individual accounts created with read only access to all data for reporting purposes,
- Generic accounts assigned with access to sensitive data, and/or
- IT users have access for support purposes
- Review all users, roles and responsibilities with direct database access
- Should ensure that the Oracle hardening recommendations are implemented, including
	- password requirements to accounts, where possible
	- enabled auditing

### Executing Business Cycle/App. Controls Reviews

- Risk assessment drives business cycles for the current year
- Need to identify the key application controls within each cycle
	- Consider patching or upgrades that could have effected configured controls
- Key master data and other sensitive data
- Auditing enabled
- Include review of users, roles, and responsibilities
- IT users with access to business functionality

See next couple slides for samples

### Executing Business Cycle/App. Controls Reviews – cont'd – General Ledger -

- Ledger set-up for one or more legal entity:
	- chart of accounts, calendar, currency, & accounting method
- Common key controls for completeness, valuation, existence, cut-off, and presentation and disclosure:
	- Journal approvals systematically according to the approval limits pre-defined in the system.
	- Imported journals (from feeder modules) cannot be modified in GL.
	- Only allows balanced entries to be posted.
		- Automated suspense accounts.
	- Cross-validation rules have been enabled and developed to help ensure the accuracy of data entry.
	- Open/close GL periods
	- Access controls

Executing Business Cycle/App. Controls Reviews – cont'd – Fixed Assets -

- Common key controls for completeness, valuation, existence, cut-off, timeliness, and presentation and disclosure:
	- Segregation of duties and access controls.
	- Input controls for asset creation with cross-validation, as applicable.
	- Automation of activity to GL accounts.

### Executing Business Cycle/App. Controls Reviews – cont'd – Payables -

- Common key controls for completeness, valuation, existence, and presentation and disclosure:
	- Invoices are authorized through a 3-way or 4-way match of PO price, invoice price and quantity received
	- System holds on the invoices cannot be released unless the error is rectified.
	- Date used for accounting date for invoices during accounting entry agrees to business process.
	- Employee expense reports are approved by managers per established approval limits.
	- Segregation of duties and access controls

### Executing Business Cycle/App. Controls Reviews – cont'd – Purchasing -

- Common key controls for completeness, valuation, existence, and presentation and disclosure:
	- Edit checks help ensure valid p.o. data entry based on predefined values.
	- Automated purchase orders and requisitions approvals according to the approval limits.
	- Requisitions, P.O.s, and receipts are sequentially numbered.
	- Access controls.
	- Goods received are accurately recorded and matched to P.O.
	- Automation of accrual on receipt for expense and inventory items and feed to GL accounts.

### Executing Business Cycle/App. Controls Reviews – cont'd – Receivables -

- Common key controls for completeness, valuation, existence, cut-off, and presentation and disclosure:
	- Automation for invoicing, credit memos, etc.
	- Automation for sales tax calculation
	- Automated feed to GL for revenue
	- Access controls
	- Approval limits for adjustments/write-offs

### Executing Segregation of Duties (SoD) Review:

- Apply a risk-based approach to identifying conflicts
	- Consider multiple tiers of risks rather than just compliance, such as fraud, reputation, operational (i.e. costs, time, resources), etc.
	- Consider sensitive functions and sensitive data
	- Perform SoD analysis across modules and not just within one module
	- Assess IT users and business users and
- Once conflicts are identified
	- Discuss risks and magnitude associated with the exposure
	- Identify mitigating controls
	- Once residual risk is determined, determine management's willingness to accept the risk
		- Document the SoD acceptance and rationale
- As applicable, identify or implement monitoring controls

# Leveraging Technology

#### • Use of Oracle security features and tools:

- GRC
- Audit Vault and Database Vault
- Oracle Advanced Security Option (ASO)
	- Transparent Data Encryption (TDE)
	- Data redaction and data masking
- Enable auditing of high risk activity
- Other Automation tools
	- Quest Stat
	- Kintana
- Log and Event Management Tools
	- Splunk
	- HP ArcSight

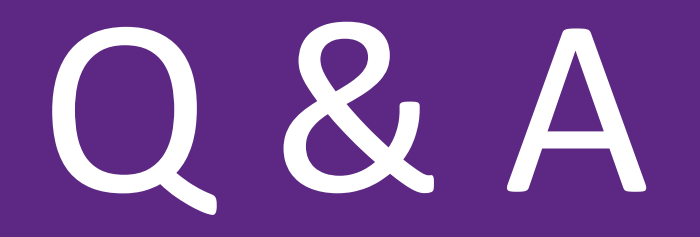

#### **Contact Information:**

- **Johanna Terronez** | Grant Thornton LLP
- Senior Manager | Advisory Services
- **T (direct)** +1 415 318 2228 | **T (mobile)** +1 773 580 2879
- One California Street, Suite 2300 | San Francisco, CA | 94111 | US
- **E** [johanna.terronez@us.gt.com](mailto:johanna.terronez@us.gt.com) | **W** <www.grantthornton.com>